# Parsergenerator CUP

- **Bottom up Strategie (LALR)**
- **• Scott Hudson, Andrew Appel an Georgia Institute of Technology, USA**
- **• In Appels Buch wird die Verwendung von CUP beschrieben**

#### CUP – Format der Parserspezifikation

#### **User Code Terminale und Nonterminale Operatorpräzedenzen Gammatik**

## CUP - Teil der expr-Grammatik

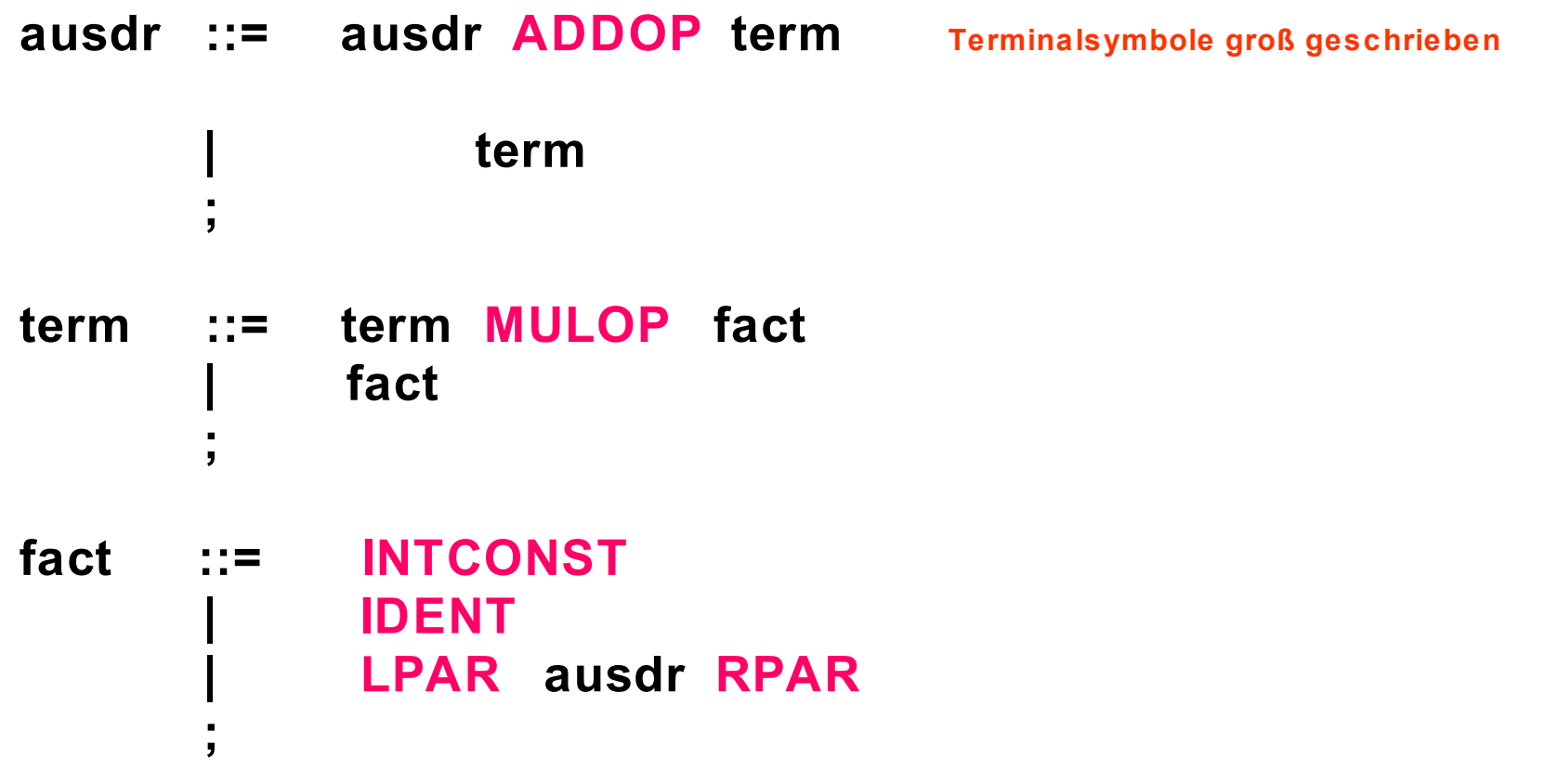

#### JFlex – Lexikalische Regeln

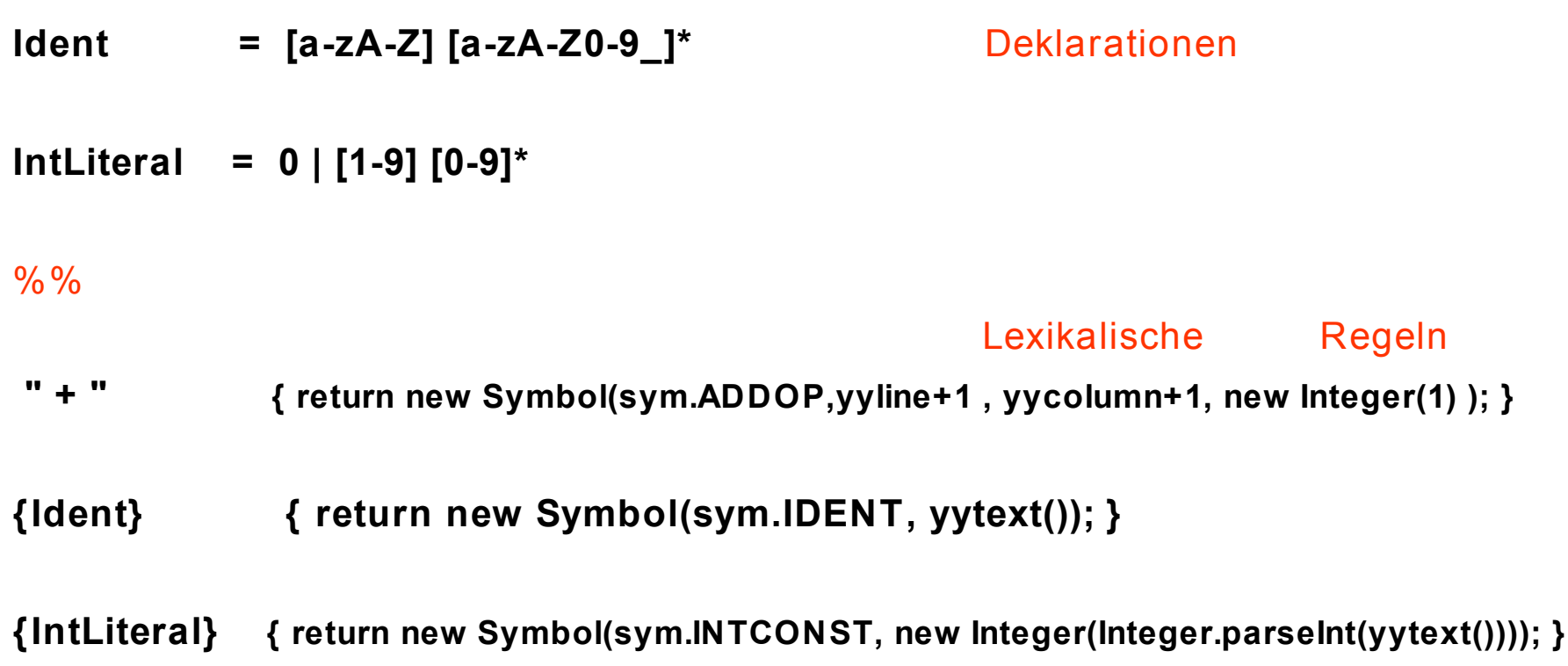

#### **Parser – Literatur**

• Andrew W. Appel: *Modern Compiler Implementation in Java,*

*Basic Techniques*, Cambridge University Press 1997. (Chapter 3: Parsing, S. 40 – 77, leicht lesbar)

• Wilhelm W., Maurer D.: *Übersetzerbau: Theorie, Konstruktion, Generierung*, Springer-Verlag 1992. (Kapitel 7: Syntaktische Analyse, S. 217 – 349, sehr ausführlich)

## **classgen**

- Am Lehrstuhl entwickelt (Gerwin Klein)
- Erzeugt Java-Klassen aus einer Grammatik (wie JavaCC und Sable)
- Sehr nützlich für abstrakte Syntaxbäume (Konstruktion,Baumdurchläufe)
- Reguläre rechte Seiten in der Grammatik
- **Attribute**
- Visitor-Schnittstelle (für Baumdurchläufe)
- Aspekte aus Attributregeln werden visit-Methoden generiert

# **classgen – Format der Eingabe**

**Attributdefinitionen Grammatik Methodendefinitionen Aspektdefinition**

#### **Abstrakte Syntax für Ausdrücke**

**Ausdr ::= {BinAusdr} Ausdr "int":op Ausdr | {IntConst} "int":value | {Var} "String":ident**

# **Generierte Klasse Ausdr**

**public abstract class Ausdr implements SyntaxNode {**

```
private SyntaxNode parent;
```

```
public SyntaxNode getParent() {
  return parent;
 }
 public void setParent(SyntaxNode parent) {
  this.parent = parent;
 }
 public abstract void accept(Visitor visitor);
}
```
# **Generierte Klasse BinAusdr**

**public class BinAusdr extends Ausdr {**

```
public Ausdr ausdr;
public int op;
public Ausdr ausdr2;
```

```
public BinAusdr (Ausdr ausdr, int op, Ausdr ausdr2) {
 this.ausdr = ausdr;
 if (ausdr != null) ausdr.setParent(this);
 this.op = op;
 this.ausdr2 = ausdr2;
 if (ausdr2 != null) ausdr2.setParent(this);
}
public void accept(Visitor visitor) { visitor.visit(this); }
```
## **Generierte Klasse IntConst**

**public class IntConst extends Ausdr {**

**public int value;**

```
public IntConst (int value) {
 this.value = value;
}
```
#### **public void accept(Visitor visitor) { visitor.visit (this); }**

#### **Baumaufbau durch Parseraktionen**

```
ausdr ::= ausdr:a ADDOP:op term:t
              {: RESULT = new BinAusdr(a, op.intValue(), t); :}
           | term:t
             {: RESULT = t; :}
       ;
fact ::= INTCONST:i
              {: RESULT = new IntConst(i.intValue()); :}
```